The book was found

## **Dreamweaver CS3 Dynamic Development**

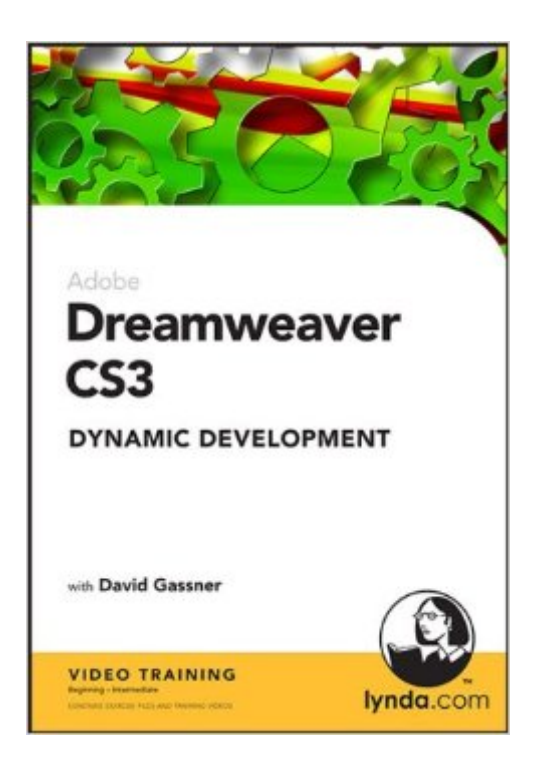

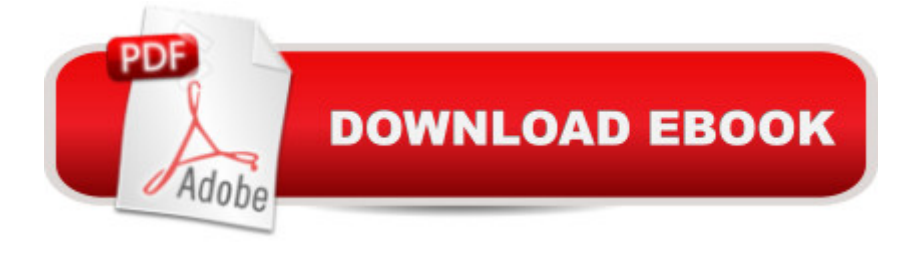

In Dreamweaver CS3 Dynamic Development, instructor David Gassner demonstrates how to use Dreamweaver CS3 to create professional, data-driven websites that are interactive and seamlessly integrated. From choosing servers and databases to installing MySQL to designing and building web-based data entry systems and displays, this training provides in-depth, hands-on guidance through the process of building strong dynamic sites. Exercise files accompany the tutorials.Topics Include:Understanding dynamic applicationsWorking with databasesInstalling MySQL on Windows and Mac OSXSetting up an application serverCreating a dynamic applicationDisplaying data on dynamic pagesBuilding data entry systemsAuthenticating usersUsing Dreamweaver CS3 with ASP.NET and PHPCreating interfaces and validating forms with SpryDuration: 7 hoursOn 2 CD-ROMs

## **Book Information**

CD-ROM Publisher: lynda.com, Inc (August 1, 2007) Language: English ISBN-10: 1596713658 ISBN-13: 978-1596713659 Product Dimensions: 7.6 x 5.3 x 0.6 inches Shipping Weight: 3.2 ounces (View shipping rates and policies) Average Customer Review: Be the first to review this item Best Sellers Rank: #12,595,263 in Books (See Top 100 in Books) #55 in  $\hat{A}$  Books > Computers & Technology > Databases & Big Data > Other Databases #379778 in A Books > Education & Teaching > Schools & Teaching #1645090 in $\hat{A}$  Books > Textbooks

## Download to continue reading...

The Web Collection Revealed Standard Edition: Adobe Dreamweaver CS3, Flash CS3 & Fireworks [CS3 Dreamweaver CS3 Dyn](http://ebooksupdate.com/en-us/read-book/03nq5/dreamweaver-cs3-dynamic-development.pdf?r=ldrnbe2mRGfTyP4tEMR6PRj%2FCbExPWp3a%2BVB9GJtG0g%3D)amic Development Dreamweaver 8 Dynamic Development Dreamweaver CS3: The Missing Manual Mastering CSS with Dreamweaver CS3 Dynamic Programming and Optimal Control, Vol. II, 4th Edition: Approximate Dynamic Programming Android: App Development & Programming Guide: Learn In A Day! (Android, Rails, Ruby Programming, App Development, Android App Development, Ruby Programming) Android: Programming & App Development For Beginners (Android, Rails, Ruby Programming, App Development, Android App Development) Personal Development: 5 Book Collection (Self Help, Personal Development, Self

Professional for Windows and Macintosh: Visual QuickPro Guide Made In Fireworks CS3 ActionScript 3.0 for Adobe Flash CS3 Professional Hands-On Training Adobe Illustrator CS3 Classroom in a Book (Book & CD-ROM) Illustrator CS3 Bible Adobe Illustrator CS3 How-Tos: 100 Essential Techniques InDesign in easy steps: Covers Versions CS3, CS4, and CS5 Exploring InDesign CS3 (Design Exploration Series) Adobe InDesign CS3 How-Tos: 100 Essential Techniques InDesign CS3 for Macintosh and Windows

**Dmca**